## SAP ABAP table GRPCATTRVALUET {PC: Object Attributes - Text Table}

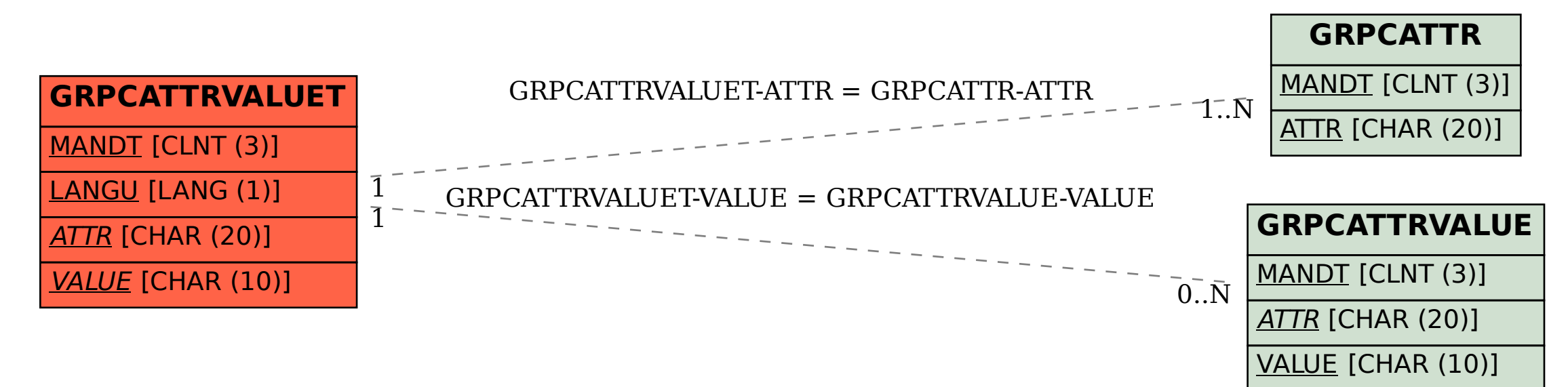